### **Access**

From Colville Washington at the intersection of Hwy 395 and Hwy 20 (Tiger Route) travel east 3/4 of a mile and turn north on Aladdin Road. Travel 34 miles to the intersection with Deep Lake/Boundary Rd. Turn right onto Deep Lake -Boundary Road and travel 7 miles to Silver Creek Road. Go 3.7 miles to parking area for North Silver Creek and South Silver Creek Trails.

## **Points of Interest**

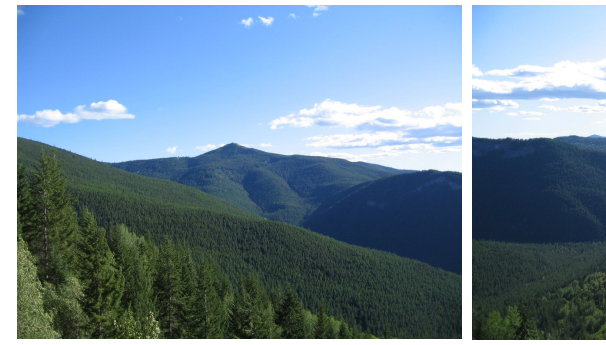

View  $#1$  Toward Linton Mt

#### View  $#2$  Toward Silver Creek

History: Silver Creek Road begins at Leadpoint on the Deep Lake-Boundary road. The ridge to the south of this canyon is the Electric Point mining area which in 1918 was the biggest lead producer in Washington State. The nearby Gladstone mine had some silver content.which may have lead to the creek's name.

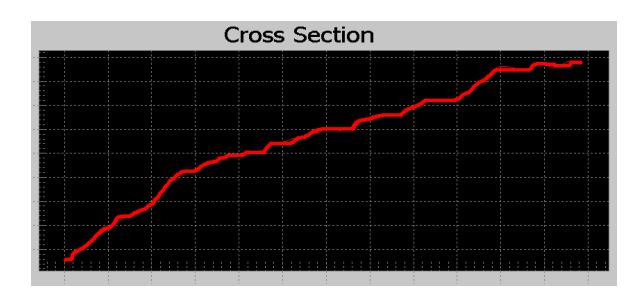

**Cautions: Cougars** and bear have been seen in this area. Take appropriate precautions. This is a steep rocky climb. Carry water and food Cell phone reception is poor in most places.

Bring axe, shovel and bucket in your vehicle to clear roads and put out fires if necessary.

# North Silver Creek Trail #119

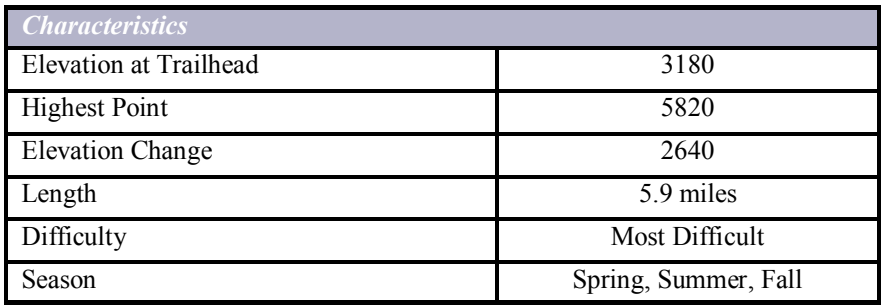

### **Description**

This 3.9 mile mostly wooded trail connects to the Abercrombie Trail #117 and the South Fork Silver Creek Trail #123. It is much easier to take the Abercrombie Mt trail to the top of this trail and walk or bike down. Seasonal huckleberries. Variable weather. Layered clothing and survival kit suggested.

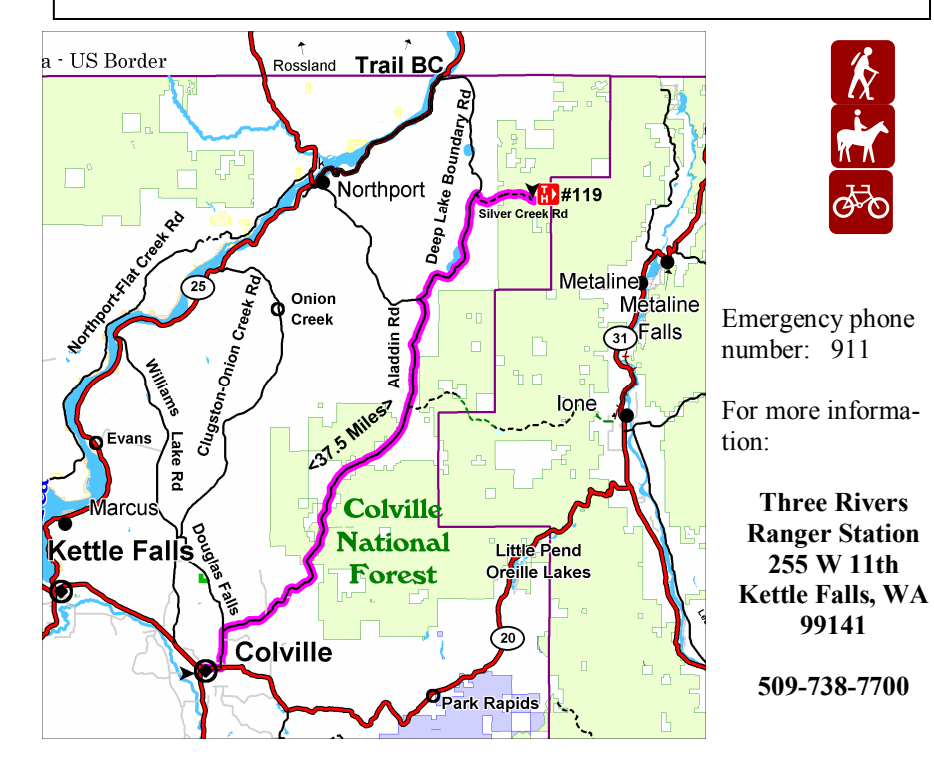

# **North Fork Silver Creek Trail #119**

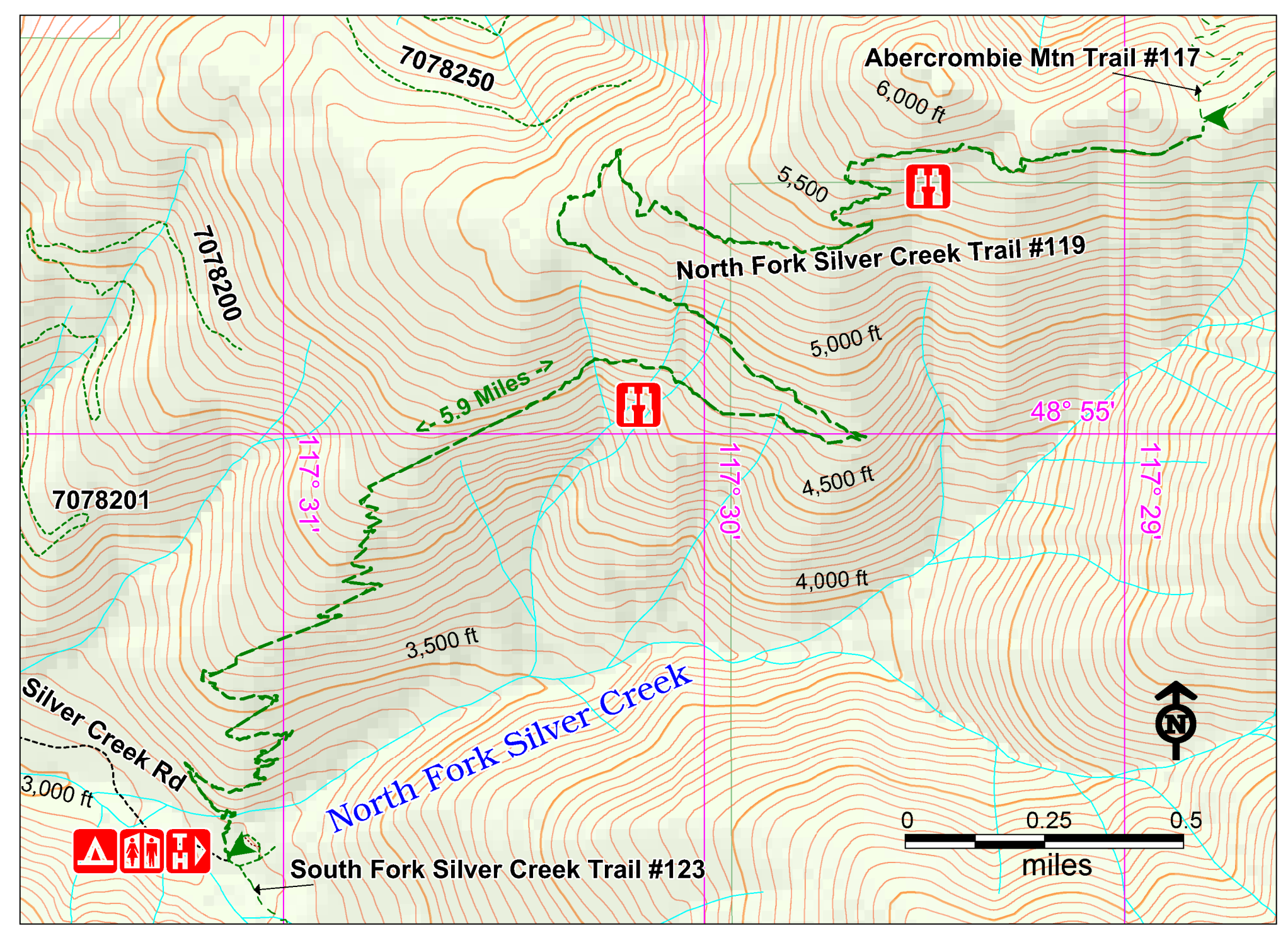